## Get PDF

## OPTICAL FIBER COMMUNICATION SYSTEMS WITH MATLAB(R) AND SIMULINK(R) MODELS, SECOND EDITION (HARDBACK)

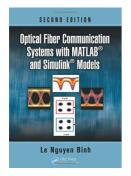

Apple Academic Press Inc., Canada, 2014. Hardback Book Condition: New. 2nd Revised edition 256 x 182 mm. Language: English. Brand New Book. Carefully structured to instill practical knowledge of fundamental issues, Optical Fiber Communication Systems with MATLAB(R) and Simulink(R) Models describes the modeling of optically amplified fiber communications systems using MATLAB(R) and Simulink(R). This lecture-based book focuses on concepts and interpretation, mathematical procedures, and engineering applications, shedding light on device behavior and dynamics through computer modeling. Supplying a deeper...

Download PDF Optical Fiber Communication Systems with MATLAB(R) and Simulink(R) Models, Second Edition (Hardback)

- Authored by Le Nguyen Binh
- Released at 2014

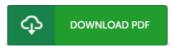

Filesize: 4.36 MB

## Reviews

A brand new e book with a new perspective. Better then never, though i am quite late in start reading this one. I found out this ebook from my dad and i advised this publication to find out.

-- Hailee Hahn IV

This ebook may be worth getting. I actually have read through and i am sure that i am going to likely to read through again once more down the road. You will not sense monotony at whenever you want of your respective time (that's what catalogues are for relating to should you check with me).

-- Mr. Golden Flatley

This type of ebook is everything and got me to seeking in advance plus more. it was writtem really completely and helpful. You wont feel monotony at at any moment of your respective time (that's what catalogues are for about should you request me).

-- Dr. Santino Cremin